# **Foreman - Bug #1570**

## **Add support for editing nodes that does not have FQDN.**

04/10/2012 06:55 AM - Elias Abacioglu

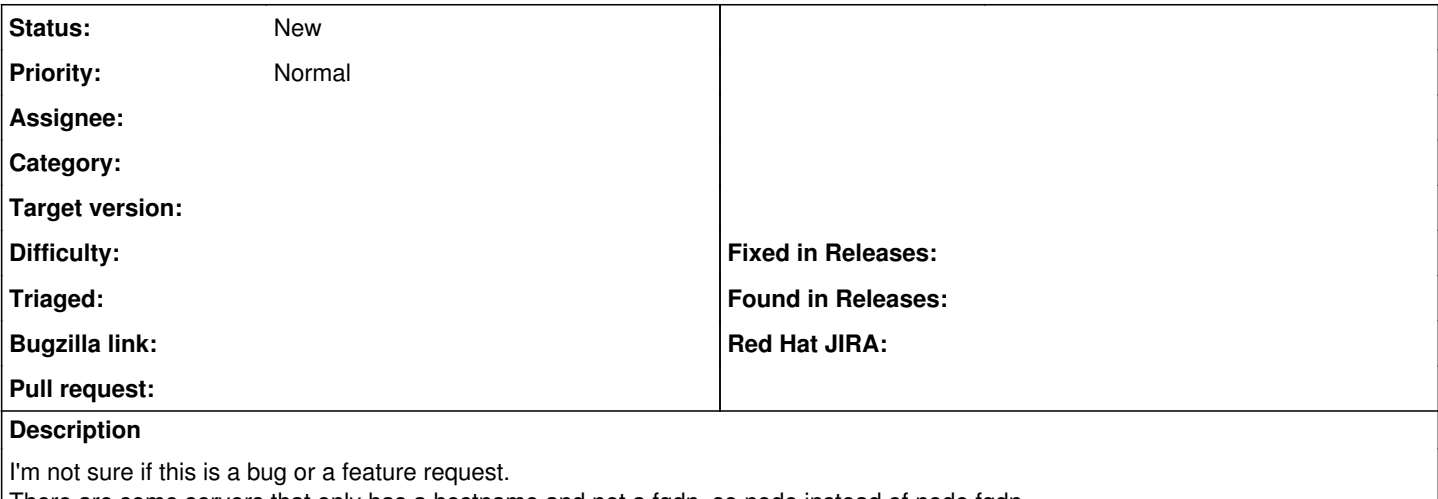

There are some servers that only has a hostname and not a fqdn, so node instead of node.fqdn

If there is no fqdn there is no way to edit the node and add it to a host group.

Why not just rename the server? Because some applications that run on those servers are poorly programmed and crash when I input a to long of a hostname including FQDN.

And some servers have legacy applications that I have no idea of how they will act if I change the nodes hostname.

### **History**

### **#1 - 04/10/2012 06:57 AM - Ohad Levy**

*- Category deleted (DNS)*

i guess you dont have provisioning enabled, otherwise, you can select the domain and there should not be an issue.

so really, the issue are hosts without a domain?

#### **#2 - 04/10/2012 08:01 AM - Elias Abacioglu**

Yes

#### **#3 - 04/10/2012 10:50 AM - Elias Abacioglu**

You have same issue even if you have certname = node.fqdn in puppet.conf. So cheating wont work either..

## **#4 - 04/11/2012 07:44 AM - Elias Abacioglu**

Unless you add the domain manually.. Then you can edit the node.

#### **#5 - 11/13/2012 12:12 PM - Greg Sutcliffe**

*- Target version set to Bug scrub*

#### **#6 - 10/16/2013 04:04 PM - Greg Sutcliffe**

*- Target version deleted (Bug scrub)*